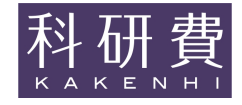

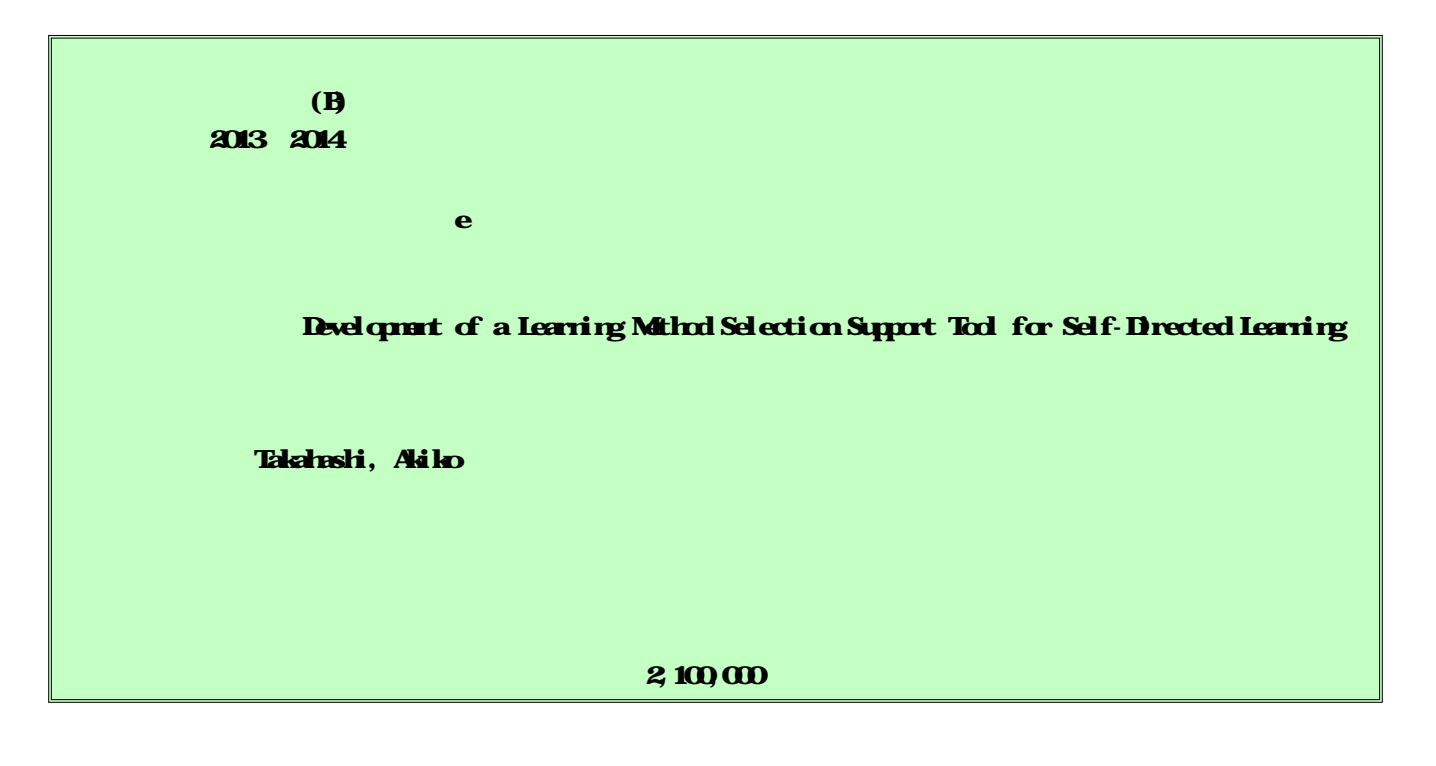

Moodle

LCM Learner's Controlling Map

In this study, we aims at developing the environment for assisting Self-Directed Learning. We reviewed related support tools in Moodle about selection of learning content or learning method, and listed the considerations. Then, we developed the prototype of a tool to support learning method selection, extending Learner's Controlling Map.

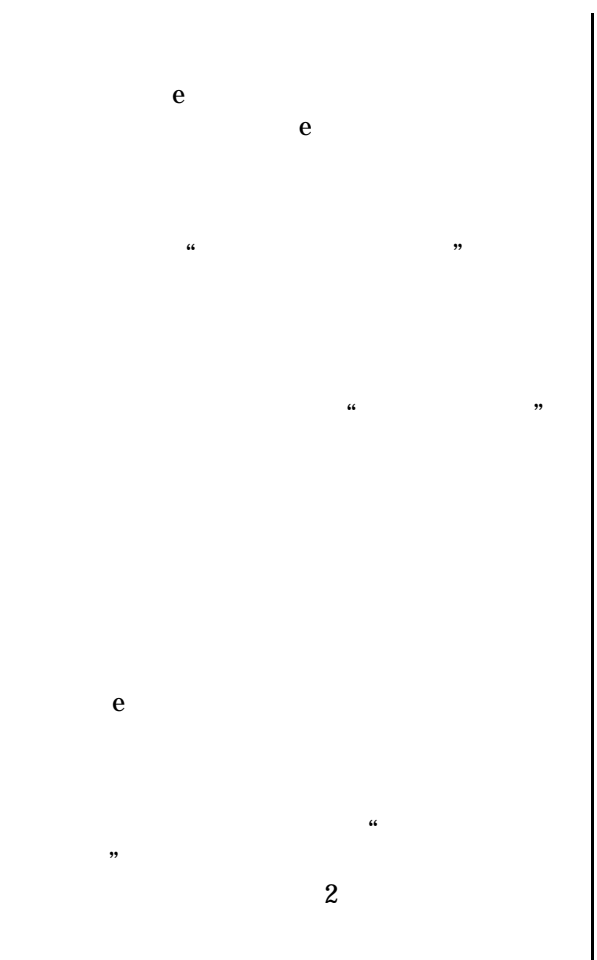

LCM Learner's Controlling Map (1) LCM

 $1 \hspace{2.5cm} 1$ 

LCM

- 
- 1

## Moodle

2

- e
- 1

Moodle

https://moodle.org/plugins/

LCM

e

5 LCM Progress Bar **Checklist** Navigation Web LCM Course Status **Tracker** 

## LCM

e

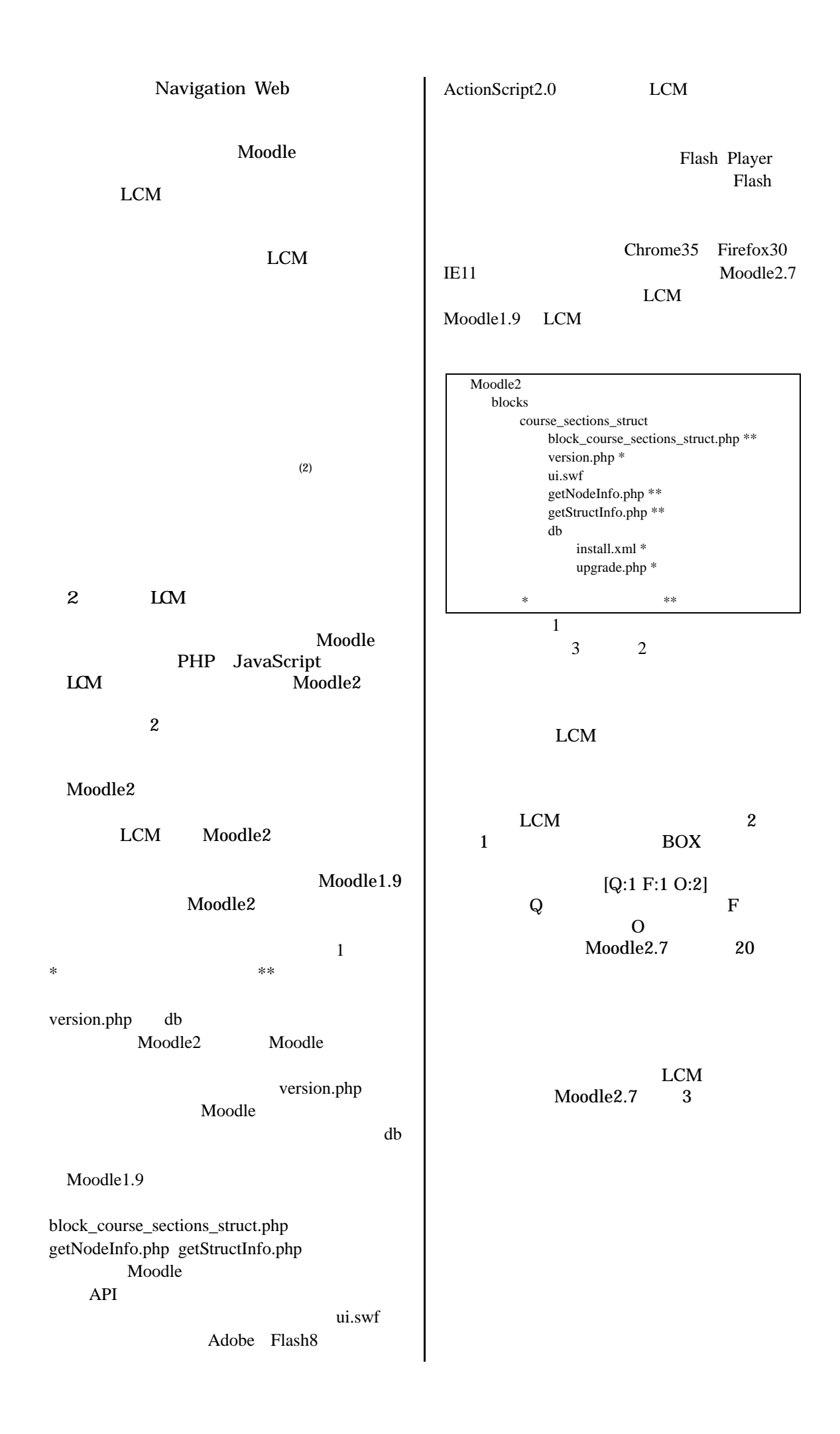

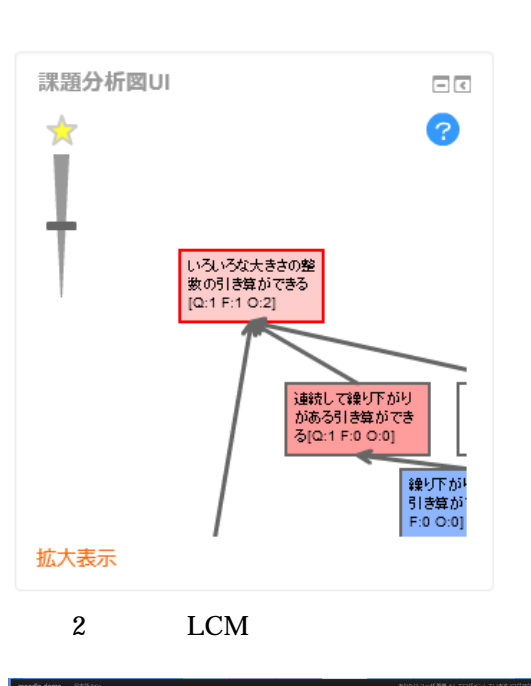

e

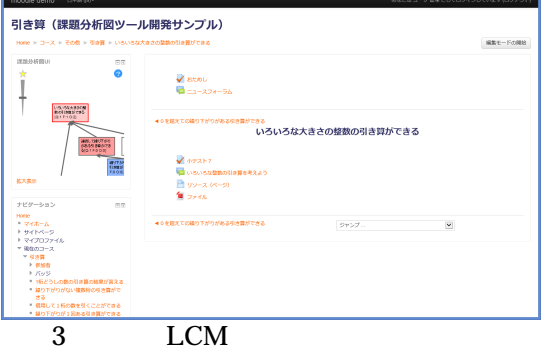

Moodle2.7

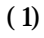

-Moodle - 2011 35(1) pp.17-24

## (2)

Moodle 2012 29(1) 7-16

(3) Modle Modle2 39 2014.9.11 223-224

Moodle Moodle2

39

2014.9.11

223-224

Moodle Moodle Moot 2014 2014.2.20 ID323 p.27

(1)

TAKAHASHI, Akiko

20648969